#### MapReduce

The new world of Big Data (programming model)

## Overview

- Background
- Google MapReduce
- The Hadoop Ecosystem
	- Core components:
		- Hadoop MapReduce
		- Hadoop Distributed File System (HDFS)
	- Other selected Hadoop projects:
		- HBase
		- Hive
		- Pig

## The Computational Setting

- Computations that need the power of many computers
	- large datasets
	- use of thousands of CPUs in parallel
- Big data management, storage, and analytics
	- cluster as a computer

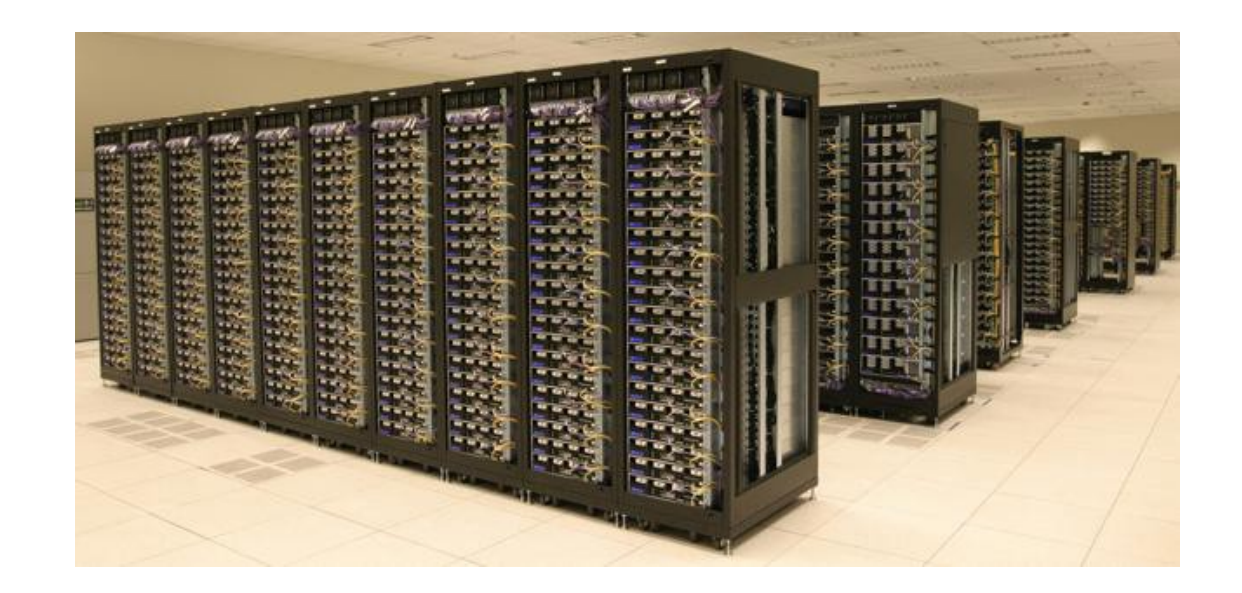

#### MapReduce & Hadoop: Historical Background

- 2003: **Google** publishes about its **cluster architecture** & distributed file system (**GFS**)
- 2004: Google publishes about its **MapReduce** programming model used on top of GFS
	- both GFS and MapReduce are written in C++ and are closed-source, with Python and Java APIs available to Google programmers only
- 2006: Apache & Yahoo! -> **Hadoop & HDFS** 
	- **open-source**, Java implementations of Google MapReduce and GFS with a diverse set of APIs available to public
	- evolved from Apache Lucene/Nutch open-source web search engine (Nutch MapReduce and NDFS)
- 2008: Hadoop becomes an independent Apache project
	- Yahoo! uses Hadoop in production
- Today: Hadoop is used as a **general-purpose storage and analysis platform for big data**
	- other Hadoop distributions from several vendors including EMC, IBM, Microsoft, Oracle, Cloudera, etc.
	- many users (http://wiki.apache.org/hadoop/PoweredBy)
	- research and development actively continues…

## Google: The Data Challenge

- Jeffrey Dean, Google Fellow, PACT'06 keynote speech:
	- $-$  20+ billion web pages x 20KB = 400 TB
	- One computer can read 30-35 MB/sec from disk
		- $\bullet$  ~4 months to read the web
	- $-$  ~ 1,000 hard drives just to store the web
	- Even more to "do" something with the data
	- **But:** Same problem with 1,000 machines < 3 hours
- MapReduce CACM'08 article:
	- 100,000 MapReduce jobs executed in Google every day
	- Total data processed > **20 PB of data per day**

#### Google Cluster Architecture: Key Ideas

- **Single-thread performance less important than scale-out**
	- For large problems, **total throughput/\$** is more important than peak performance.
- **Stuff breaks**
	- If you have 1 server, it may stay up three years (1,000 days).
	- If you have 10,000 servers, expect to lose 10 per day.
- **"Ultra-reliable" hardware doesn't really help**
	- At large scales, the most reliable hardware still fails, albeit less often
		- Software still needs to be fault-tolerant
		- Commodity machines without fancy hardware give better **performance/\$**
- Have a reliable computing infrastructure from clusters of unreliable commodity PCs.
- $\triangleright$  Replicate services across many machines to increase request throughput and availability.
- Favor price/performance over peak performance.

#### Google File System (GFS) Architecture

- Files divided into fixed-sized chunks (64 MB)
	- Each chunk gets a chunk handle from the master
	- Stored as Linux files
- One master
	- Maintains all file system metadata
	- Talks to each chunkserver periodically
- Multiple chunkservers
	- Store chunks on local disks
	- No caching of chunks (not worth it)
- Multiple clients
	- Clients talk to the master for metadata operations
	- Metadata can be cached at the clients
	- Read / write data from chunkservers

## GFS Architecture

• Single master, multiple chunkservers

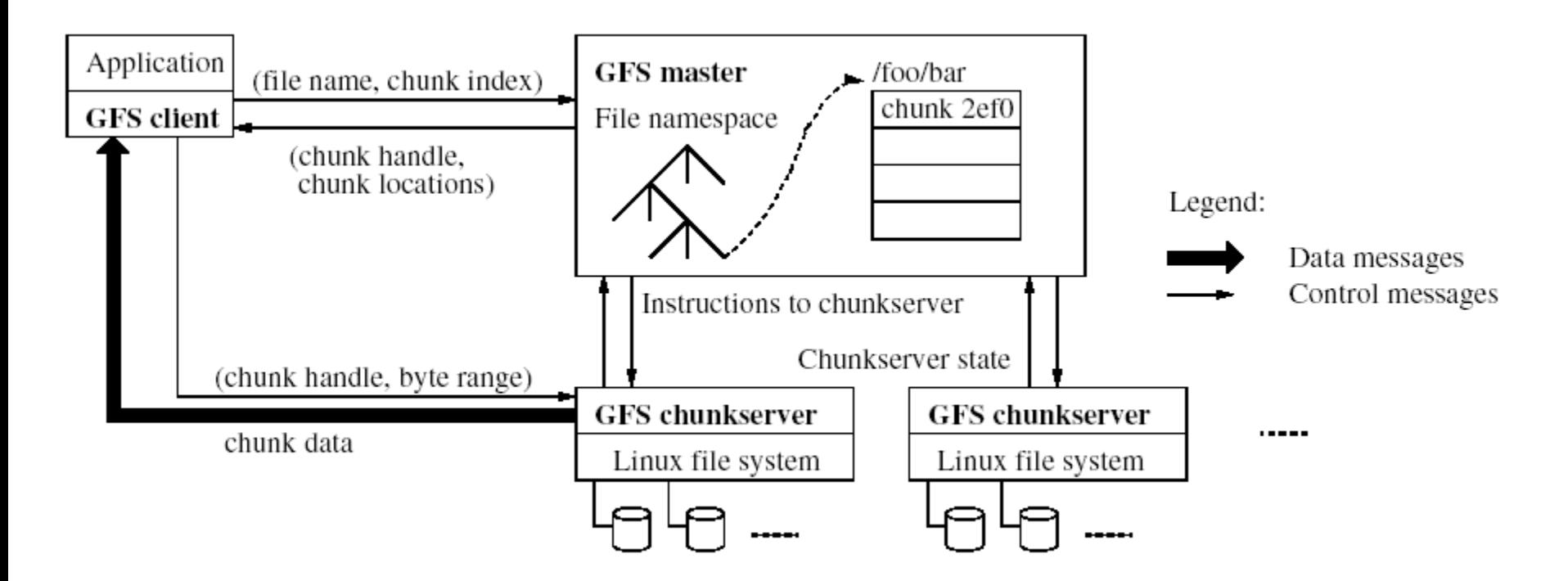

- To overcome single-point of failure & scalability bottleneck:
	- Use shadow masters
	- Minimize master involvement (large chunks; use only for metadata)

## Overview of this Lecture Module

- Background
- Google MapReduce
- The Hadoop Ecosystem
	- Core components:
		- Hadoop MapReduce
		- Hadoop Distributed File System (HDFS)
	- Other selected Hadoop projects:
		- HBase
		- Hive
		- Pig

#### MapReduce

- a **software framework** first introduced by Google in 2004 to support parallel and faulttolerant computations over large data sets on clusters of computers
- based on the **map/reduce functions** commonly used in the functional programming world

### MapReduce in a Nutshell

- Given:
	- a very large dataset
	- a well-defined computation task to be performed on elements of this dataset (preferably, in a parallel fashion on a large cluster)
- MapReduce framework:
	- Just express what you want to compute (map() & reduce()).
	- Don't worry about parallelization, fault tolerance, data distribution, load balancing (MapReduce takes care of these).
	- What changes from one application to another is the actual computation; the programming structure stays similar.

### MapReduce in a Nutshell

- Here is the framework in simple terms:
	- Read lots of data.
	- **Map**: extract something that you care about from each record.
	- Shuffle and sort.
	- **Reduce**: aggregate, summarize, filter, or transform.
	- Write the results.
- One can use as many Maps and Reduces as needed to model a given problem.

## MapReduce vs. Traditional RDBMS

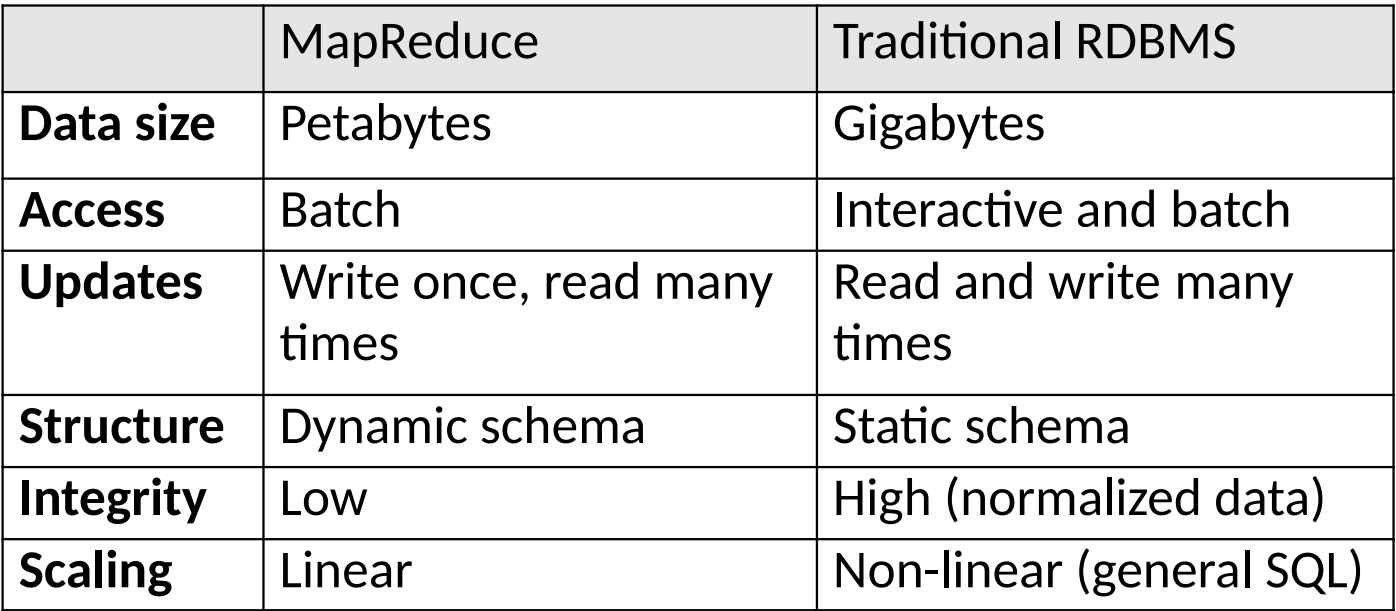

## Functional Programming Foundations

- map in MapReduce  $\leftrightarrow$  map in FP
- reduce in MapReduce  $\leftrightarrow$  fold in FP

• Note: There is no precise 1-1 correspondence, but the general idea is similar.

# map() in Haskell

• Create a new list by applying f to each element of the input list.

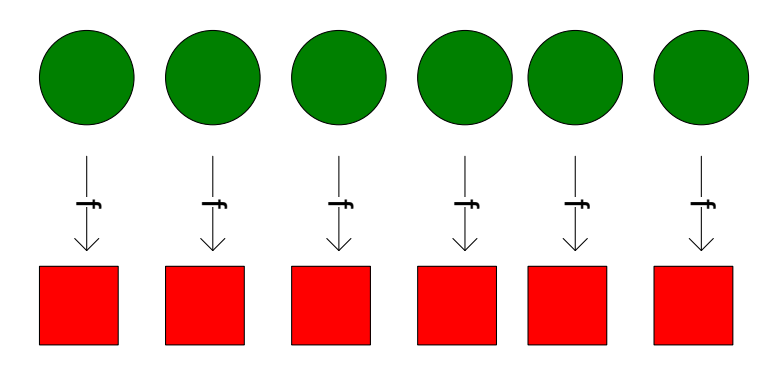

• **Definition of map:**

map ::  $(a \rightarrow b) \rightarrow [a] \rightarrow [b]$ -- type of map map  $f[] = [] -$  the empty list case map  $f(x:xs) = f(x:map f xs - the non-empty list case)$ 

• **Example: Double all numbers in a list.** Haskell-prompt > map  $($ (\*) 2)  $[1, 2, 3]$ [2, 4, 6]

# Implicit Parallelism in map()

- In a purely functional setting, an element of a list being computed by map cannot see the effects of the computations on other elements.
- If the order of application of a function f to elements in a list is commutative, then we can reorder or parallelize execution.
- This is the "secret" that MapReduce exploits.

# fold() in Haskell

• Move across a list, applying a function **f** to each element plus an **accumulator**. f returns the next accumulator value, which is combined with the next element of the list.

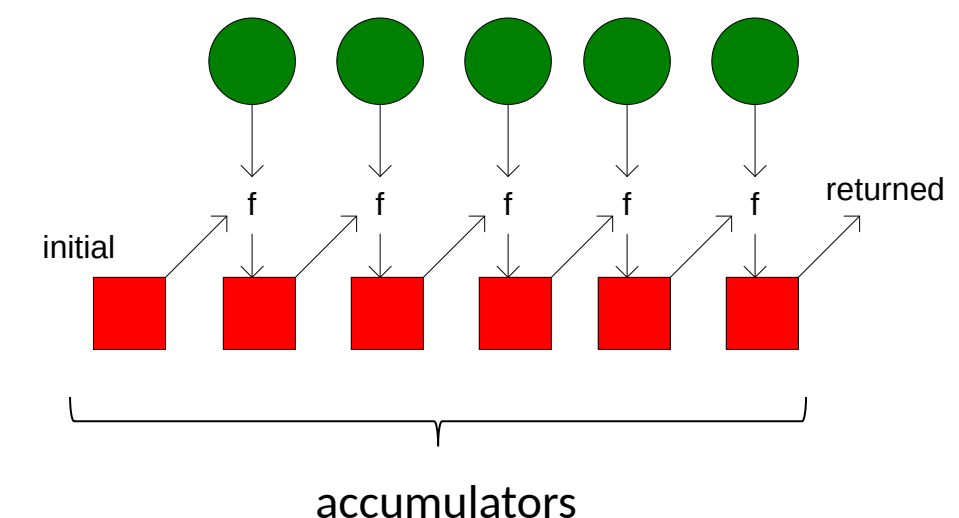

• Two versions: fold left & fold right

# fold() in Haskell

• **Definition of fold left:**

foldl ::  $(b \rightarrow a \rightarrow b) \rightarrow b \rightarrow [a] \rightarrow b$  -- type of foldl foldl  $f y$   $\left| \right|$  = y -- the empty list case foldl f y  $(x:xs)$  = foldl f  $(f y x) xs$  -- the non-empty list case

- **Definition of fold right:** foldr ::  $(a \rightarrow b \rightarrow b) \rightarrow b \rightarrow [a] \rightarrow b$  -- type of foldr foldr f y  $[$  = y -- the empty list case foldr f y  $(x:xs) = f x$  (foldr f y xs) -- the non-empty list case
- **Example: Compute the sum of all numbers in a list.** Haskell-prompt > foldl (+) 0  $[1, 2, 3] \rightarrow$  foldl (+) 0  $[1, 2, 3]$ 6  $\Rightarrow (((0 + 1) + 2) + 3)$  $\Rightarrow 6$

# reduce() in Haskell

- reduce is a type-specialized version of fold.
- **Definition of reduce:**

reduce ::  $(a \rightarrow a \rightarrow a) \rightarrow a \rightarrow [a] \rightarrow a$  -- type of reduce reduce = foldl -- definition of reduce

#### MapReduce Basic Programming Model

- Transform a set of input key-value pairs to a set of output values:
	- $-$  Map: (k1, v1)  $\rightarrow$  list(k2, v2)
	- MapReduce library groups all intermediate pairs with same key together.
	- $-$  Reduce: (k2, list(v2))  $\rightarrow$  list(v2)

MapReduce Canonical Example "Count word occurrences in a set of documents."

**map** (String key, String value): // key: document name // value: document contents for each word w in value: EmitIntermediate(w, "1");

 $map(k1, v1) \rightarrow list(k2, v2)$  reduce(k2, list(v2))  $\rightarrow$  list(v2)

**reduce** (String key, Iterator values): // key: a word // values: a list of counts int result  $= 0$ ; for each v in values: result  $+=$  ParseInt(v); Emit(AsString(result));

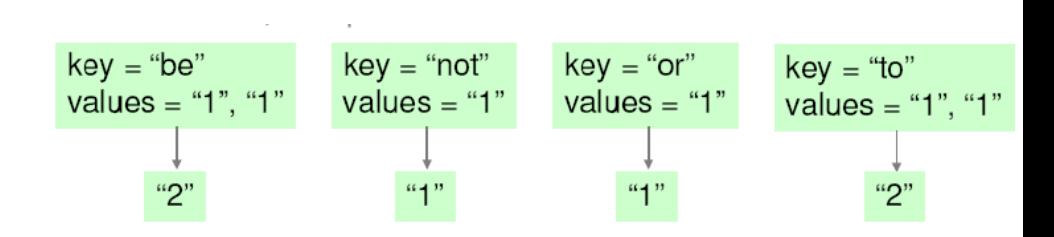

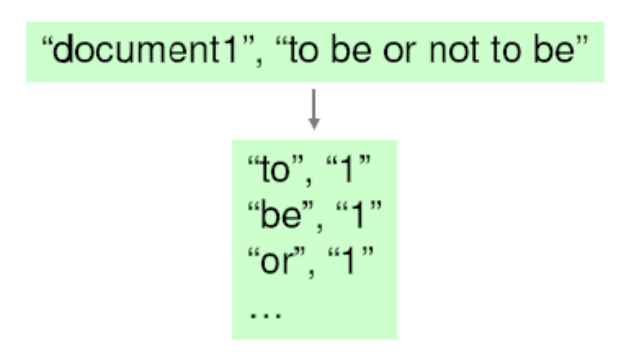

## MapReduce Parallelization

- Multiple map() functions run in parallel, creating different intermediate values from different input data sets.
- Multiple reduce() functions also run in parallel, each working on a different output key.
- All values are processed independently.
- **Bottleneck: The reduce phase can't start until the map phase is completely finished.**

#### MapReduce Parallel Processing Model

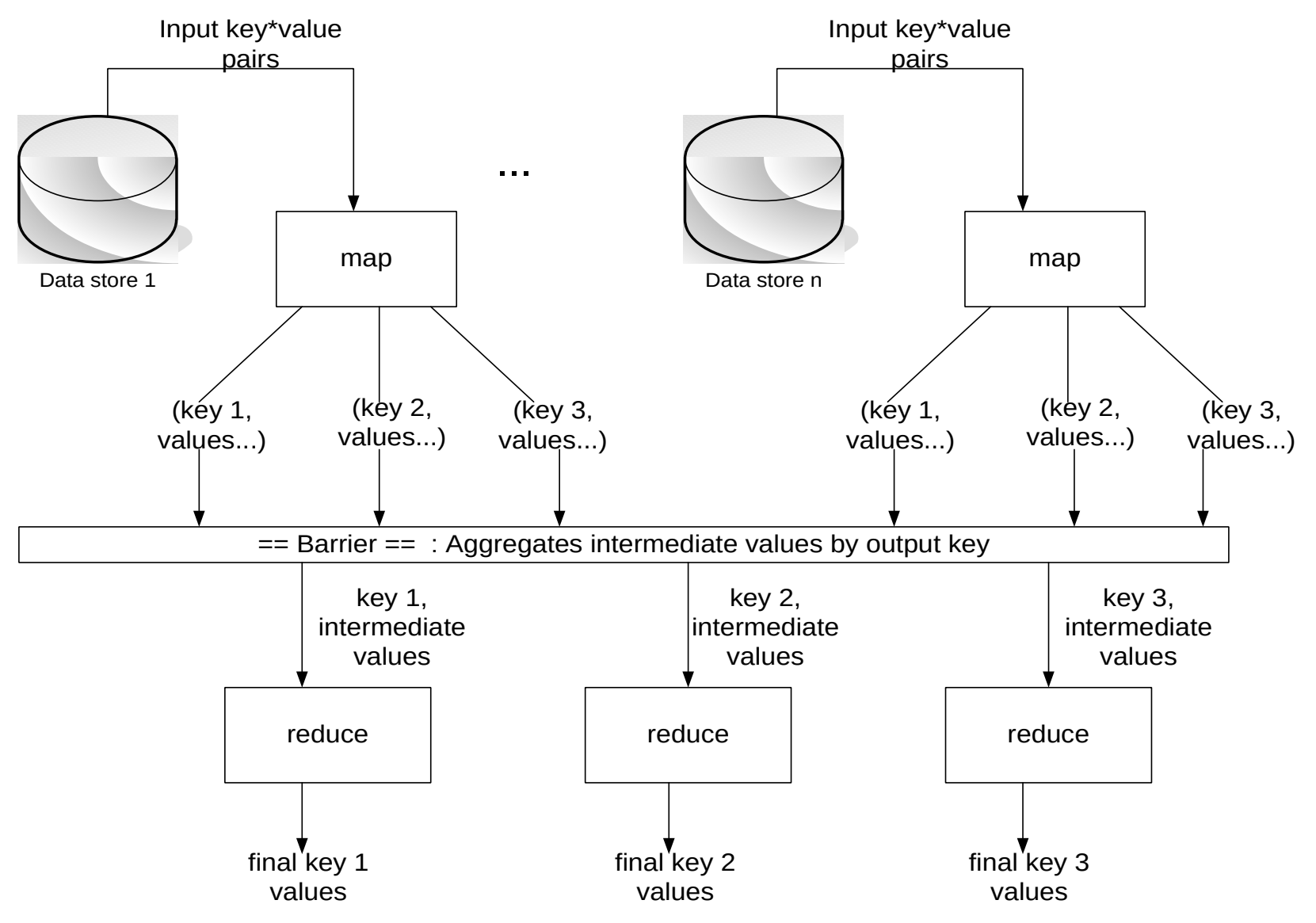

#### MapReduce Execution Overview

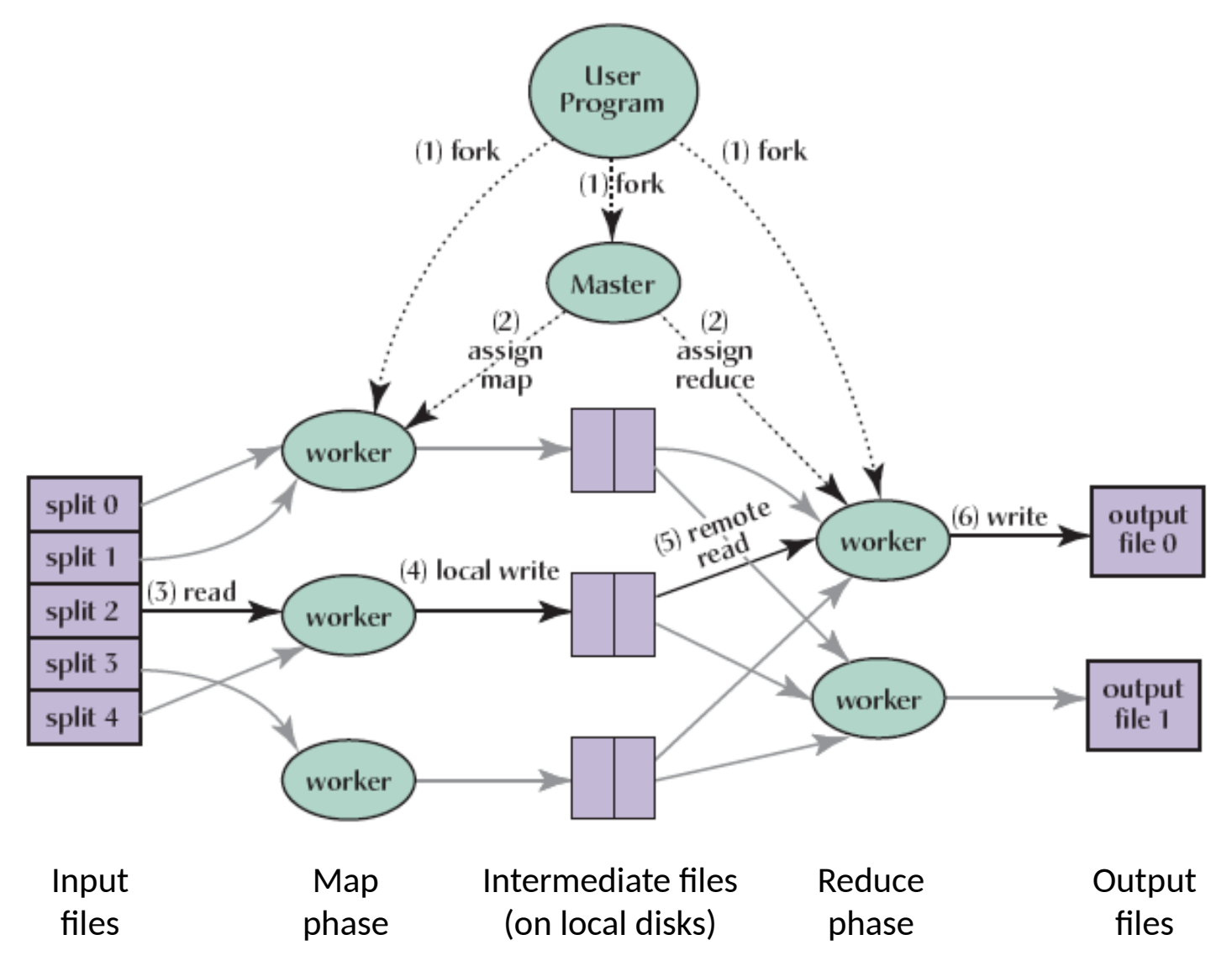

## MapReduce Scheduling

- One master, many workers
	- Input data split into M map tasks (typically 64 MB (~ chunk size in GFS))
	- Reduce phase partitioned into R reduce tasks (hash(k) mod R)
	- Tasks are assigned to workers dynamically
- Master assigns each map task to a free worker
	- Considers locality of data to worker when assigning a task
	- Worker reads task input (often from local disk)
	- Worker produces R local files containing intermediate k/v pairs
- Master assigns each reduce task to a free worker
	- Worker reads intermediate k/v pairs from map workers
	- Worker sorts & applies user's reduce operation to produce the output

# Choosing M and R

- $M =$  number of map tasks, R = number of reduce tasks
- Larger M, R: creates smaller tasks, enabling easier load balancing and faster recovery (many small tasks from failed machine)
- Limitation: O(M+R) scheduling decisions and O(M\*R) in-memory state at master
	- Very small tasks not worth the startup cost
- Recommendation:
	- Choose M so that split size is approximately 64 MB
	- Choose R a small multiple of the number of workers; alternatively choose R a little smaller than #workers to finish reduce phase in one "wave"

### MapReduce Fault Tolerance

- On worker failure:
	- Master detects failure via periodic heartbeats.
	- Both completed and in-progress map tasks on that worker should be re-executed  $(\rightarrow$  output stored on local disk).
	- Only in-progress reduce tasks on that worker should be reexecuted  $(\rightarrow$  output stored in global file system).
	- All reduce workers will be notified about any map re-executions.
- On master failure:
	- State is check-pointed to GFS: new master recovers & continues.
- Robustness:
	- Example: Lost 1600 of 1800 machines once, but finished fine.

### MapReduce Data Locality

- Goal: To conserve network bandwidth.
- In GFS, data files are divided into 64 MB blocks and 3 copies of each are stored on different machines.
- Master program schedules map() tasks based on the location of these replicas:
	- Put map() tasks physically on the same machine as one of the input replicas (or, at least on the same rack / network switch).
- This way, thousands of machines can read input at local disk speed. Otherwise, rack switches would limit read rate.

## Stragglers & Backup Tasks

- Problem: "Stragglers" (i.e., slow workers) significantly lengthen the completion time.
- Solution: Close to completion, spawn backup copies of the remaining in-progress tasks.
	- Whichever one finishes first, "wins".
- Additional cost: a few percent more resource usage.
- Example: A sort program without backup  $= 44\%$  longer.

### Other Practical Extensions

- User-specified **combiner functions** for partial combination within a map task can save network bandwidth (~ mini-reduce)
	- Example: Word Count?
- User-specified **partitioning functions** for mapping intermediate key values to reduce workers (by default: hash(key) mod R)
	- Example: hash(Hostname(urlkey)) mod R
- **Ordering guarantees**: Processing intermediate k/v pairs in increasing order
	- Example: reduce of Word Count outputs ordered results.
- Custom input and output format handlers
- Single-machine execution option for testing & debugging

## Basic MapReduce Program Design

- Tasks that can be performed independently on a data object, large number of them: Map
- Tasks that require combining of multiple data objects: Reduce
- Sometimes it is easier to start program design with Map, sometimes with Reduce
- Select keys and values such that the right objects end up together in the same Reduce invocation
- Might have to partition a complex task into multiple MapReduce sub-tasks